[Published on University of Colorado \(https://www.cu.edu\)](https://www.cu.edu/employee-services)

Home > Payroll

## [Con](https://www.cu.edu/)tact Payroll [1]

## [Payroll: HCM Co](https://www.cu.edu/employee-services/contact-payroll)mmunity and PeopleSoft Inquiries

Location

Mailing Address:

University of Colorado ? Employee Services 1800 Grant Street, Suite 400 Denver, CO 80203

Interoffice Mail: Campus Box 400 UCA

Contact Us

Main Phone Number: 303-860-4200 (option 2)

Fax Number: 303-860-4299

- In-person appointments:
	- $\circ$  Normal business hours are 8 a.m. to 5 p.m. Monday-Friday, except for university system office holidays.
	- o Outside of business hours, or if you receive a voice mail message, please leave a detailed message and provide a phone number where you can be reached.

To change your address, phone number, emergency contact information or to update your W-4 selections, view your pay advice or W-2:

- 1. Click on Employee/Student portal at my.cu.edu [2].
- 2. Select CU Resources tab.
- 3. Then select either Personal Information or [Payroll and](https://my.cu.edu/) Compensation.
- 4. Note: Any changes made in these areas will not update the Student portal. Please be sure to make all of the necessary changes on the Student portal as well.

To activate/change your direct deposit:

1. Complete the Direct Deposit Authorization Form [3] and submit the original completed form to Employee Services.

NOTE: If you do not have a CU Resources tab, please contact the IT Help Desk for your campus from the list below:

- Boulder 303-735-4357
- Denver/AMC 303-724-4357
- UCCS 719-255-3536
- System 303-860-4357

## ?

Business Partners:

- Please review the Employee Services Procedural Guide  $[4]$  for the most current guidelines for processing and requesting off-cycle checks.
- When a off-cycle [check is approved for processing by](https://www.cu.edu/employee-services/policies/employee-services-procedural-statements-esps)  Employee Services please email the form to: offcycle\_pbs@cu.edu [5]
- Note: If you are a PeopleSoft HRMS user & need technical assistance, contact your local IT Service Desk.

My.L[eave & Portal issues o](mailto:offcycle_pbs@cu.edu)r corrections

Contact hcm\_community@cu.edu [6]

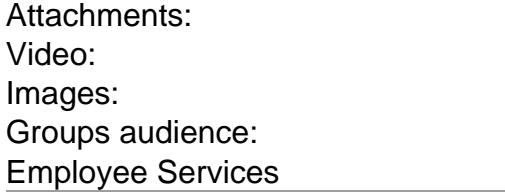

Source URL: https://www.cu.edu/employee-services/contact-payroll

Links:

[1] https://www.cu.edu/employee-services/contact-payroll

[2] https://my.[cu.edu/](https://www.cu.edu/employee-services/contact-payroll)

[3] https://www.cu.edu/employee-services/policies/direct-deposit-information

- [4] https://www.cu.edu/employee-services/policies/employee-services-procedural-statements-esps
- [5] mailto:offcycle\_pbs@cu.edu

[6] mailto:hcm\_community@cu.edu